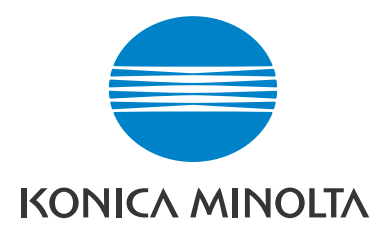

# DIMAGE Scan Dual IV

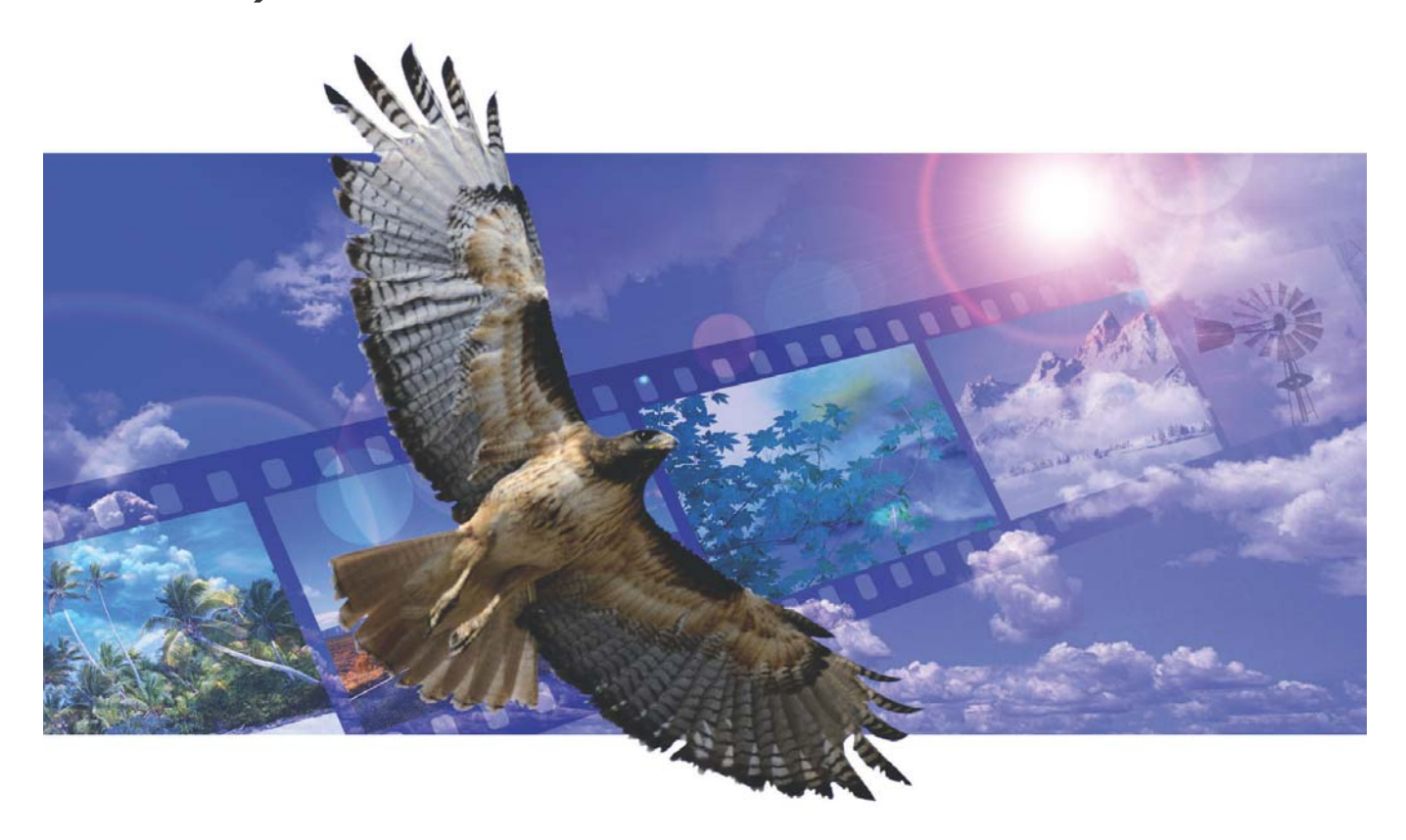

**R РУКОВОДСТВО ПО ЭКСПЛУАТАЦИИ** 

## Коррекция по тоновой кривой

Выбрав индивидуальный цветовой канал на тоновой кривой, можно отредактировать общий цвет изображения. На приведенном примере изображение слишком желтое. Сдвигая кривую синего канала вверх, изображение можно сделать более нейтральным. Более подробную информацию о коррекции по тоновой кривой смотрите на странице 60.

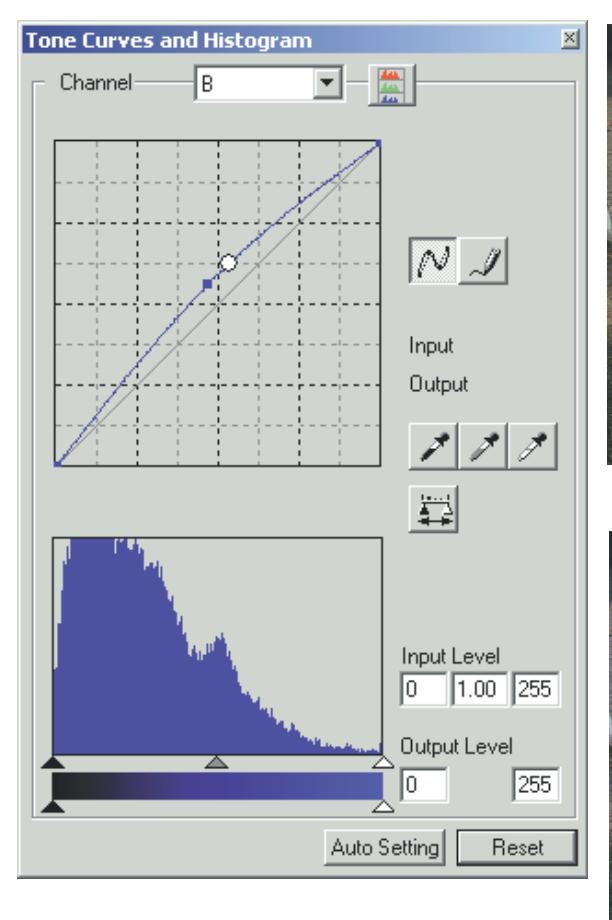

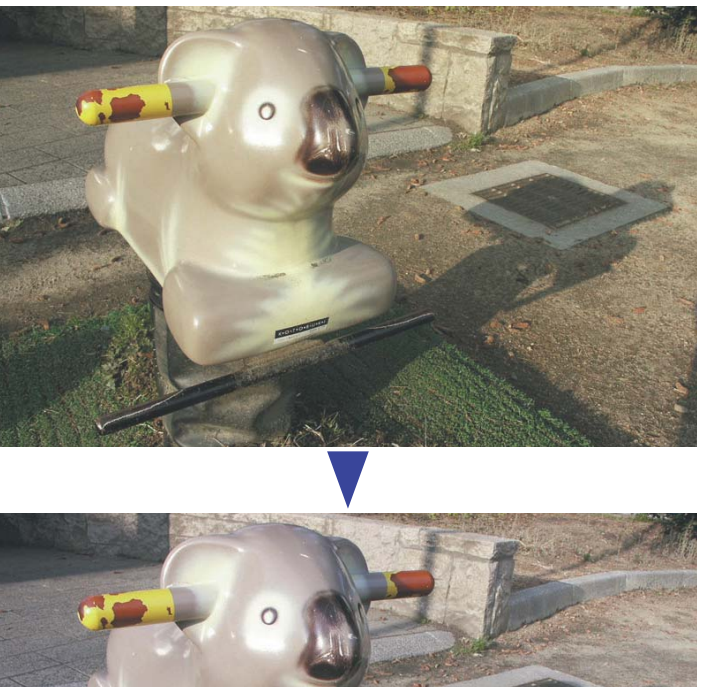

#### Выборочная коррекция цветов

Цвета изначального изображения приглушены, что приводит к общему снижению контрастности. Вычитая Cyan из канала красного (Red), можно сделать акцент на деталях моста и облаков. Еще больше подчеркнуть детали облаков можно, если вычесть желтый (Yellow) из канала синего (Blue). Более подробную информацию о выборочной коррекции цветов смотрите на странице 71.

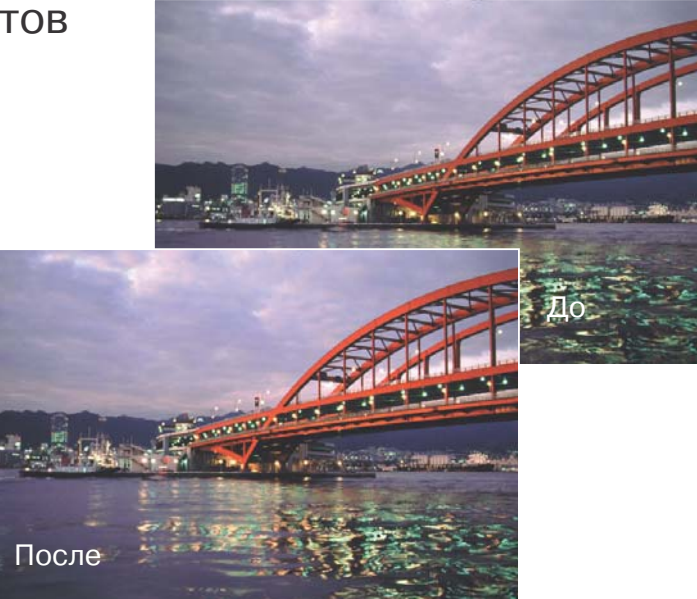

## Введение

Благодарим Вас за приобретение данного продукта компании Konica Minolta. Пожалуйста, перед началом работы внимательно прочитайте данное руководство по эксплуатации, и Вы сможете воспользоваться всеми функциями Вашего нового сканера.

Прежде чем начать использовать сканер, пожалуйста, проверьте комплектацию поставки. В случае отсутствия любого из перечисленных пунктов, немедленно свяжитесь с Вашим поставщиком.

Сканер DiMAGE Scan Dual IV Рамка-держатель для слайдов (SH-U1) Рамка-держатель для 35мм пленки (FH-U2) USB кабель (UC-2) Сетевой адаптер CD-ROM с DiMAGE Scan Utility CD-ROM c Adobe Photoshop Elements 2.0 CD-ROM с руководством по эксплуатации на русском языке Краткое справочное руководство Гарантийный талон

Модель сетевого адаптера зависит от страны продажи. Сетевой адаптер AC-U25 предназначен для использования в странах Северной Америки, Тайване и Японии. АС-U22 предназначен для использования в странах континентальной Европы, Океании и Азии (кроме Китая и Гонконга). AC-U23 предназначен для использования в Великобритании, Северной Ирландии и Гонконге. AC-U24 входит в комплектацию сканера для продажи на территории Китая.

Если в настройках экрана операционной системы установлен крупный размер шрифта, текст в приложениях DiMAGE Scan будет отображаться неверно. Используйте настройки экранного шрифта по умолчанию.

В данном руководстве по эксплуатации не рассматриваются инструкции по использованию персональных компьютеров или по работе в операционных системах Windows или Macintosh. Соответствующие руководства поставляются в комплектации персонального компьютера.

Примеры, рассмотренные в данном руководстве по эксплуатации, относятся к Windows. Внешний вид программного обеспечения при работе в Macintosh или других операционных системах Windows может отличаться от рассмотренных примеров.

При написании данного руководства были приняты все меры, необходимые для обеспечения максимальной достоверности представленных материалов. Технические характеристики, отраженные в настоящем руководстве по эксплуатации, основаны на информации, доступной на момент утверждения руководства в печать, и могут быть изменены без уведомления. Konica Minolta не несет ответственности за любой ущерб или повреждения, возникшие в результате использования данного программного обеспечения. Настоящее руководство по эксплуатации не может быть скопировано частично или полностью без предварительного письменного разрешения Konica Minolta.

# Правильное и безопасное использование

Пожалуйста, внимательно прочитайте все предупреждения и предостережения, прежде чем начнете эксплуатировать данный продукт.

# ПРЕДУПРЕЖДЕНИЕ

- $\cdot$  Используйте сканер только в пределах диапазона напряжений, обозначенного на сканере. Несоответствующее напряжение может причинить ущерб или стать причиной травмы в результате пожара или поражения электрическим током.
- Используйте только указанный сетевой адаптер в пределах диапазона напряжений, обозначенного на адаптере. Несоответствующий адаптер или напряжение могут причинить ущерб или стать причиной травмы в результате пожара или поражения электрическим током.
- Не разбирайте сканер самостоятельно. Касание высоковольтной цепи внутри сканера может вызвать поражение электрическим током. При необходимости ремонта обращайтесь в авторизованный сервисный центр Konica Minolta.
- $\cdot$  Немедленно отключите сканер от сети и прекратите его использование, если Вы его уронили или что-либо упало на сканер. Дальнейшее использование поврежденного сканера может стать причиной травмы или пожара.
- Держите сканер в месте, недоступном для детей. Будьте осторожны при работе со сканером, когда рядом находятся дети.
- $\cdot$  Не работайте со сканером и не прикасайтесь к шнуру питания влажными руками. Не храните емкости с жидкостями около сканера. Если Вы пролили жидкость на сканер или около него, немедленно отключите устройство от сети. Дальнейшее использование сканера, залитого жидкостью, может причинить ущерб или стать причиной травмы в результате пожара или поражения электрическим током.
- Не вставляйте внутрь сканера металлические предметы (например, скрепки или скобки), легко воспламеняющиеся предметы и не касайтесь внутренних частей сканера руками. Это может причинить ущерб или стать причиной травмы в результате пожара или поражения электрическим током. Немедленно прекратите использование сканера, если чтолибо попало внутрь.
- Не используйте сканер вблизи легко воспламеняющихся газов или жидкостей, таких, как бензин, керосин или растворитель для краски. Не используйте для очистки сканера горючие жидкости, такие, как спирт, бензин или растворитель для краски. Использование легко воспламеняющихся средств для чистки или растворителей может привести к взрыву или пожару.
- Вынимая шнур питания из розетки, не тяните за сам шнур. Вынимайте шнур из розетки, держа его за вилку.
- Не разбирайте, не перекручивайте, не нагревайте и не кладите тяжелые предметы на шнур питания. Поврежденный шнур может причинить ущерб или стать причиной травмы в результате пожара или поражения электрическим током.
- Если от сканера идет дым, странный запах или тепло, немедленно прекратите его использование и отключите устройство от сети. Дальнейшее использование поврежденного сканера или его частей может привести к травмам или пожару.
- При необходимости ремонта обращайтесь в авторизованный сервисный центр Konica Minolta.

# ПРЕДОСТЕРЕЖЕНИЕ

• Эксплуатация или хранение сканера в нижеперечисленных условиях могут причинить ущерб или стать причиной травмы в результате пожара или поражения электрическим током:

Высокая влажность или запыленность

Прямой солнечный свет или высокая температура

- Задымленные или загрязненные нефтепродуктами помещения
- Непроветриваемые помещения

Неустойчивые или неровные поверхности

- Сканер можно эксплуатировать только в вертикальном положении. Неправильное положение сканера может привести к пожару.
- Надежно зафиксируйте вилку в розетке.
- Не используйте сканер, если шнур питания поврежден.
- Не заземляйте сканер на газовый трубопровод, "землю" телефонной розетки или водопровод. Неправильное заземление может привести к поражению электрическим током.
- Не накрывайте сетевой адаптер. Это может привести к пожару.
- $\cdot$  Не загромождайте доступ к сетевому адаптеру это может затруднить отключение сканера от сети в экстренных ситуациях.
- При чистке сканера или в том случае, если он не используется в течение длительного времени, отключите сканер от сети.
- Время от времени проверяйте шнур питания на предмет повреждений и следите, чтобы вилка была чистой. Пыль и грязь, скапливающиеся между штырьками вилки, могут привести к пожару.

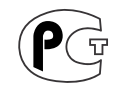

#### **Пленочный сканер сертифицирован Госстандартом России.**

#### **Сертификат соответствия № РОСС JP.АЮ40.В15572**

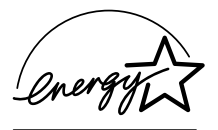

Являясь партнером ENERGY STAR, Konica Minolta подтверждает соответствие данного продукта руководящим принципам ENERGY STAR в области эффективного использования энергии.

Эта маркировка обозначает, что данный продукт соответствует требованиям, принятым в Европейском Союзе относительно радиопомех, вызываемых электрооборудованием. "СЕ" - сокращение от Conformite Europ-

eenne.(Европейское Соответствие).

Положение о соответствии стандартам FCC Декларация о соответствии

Ответственная сторона: Konica Minolta Photo Imaging U.S.A. Inc. Адрес: 725 Darlington Avenue, Mahwah, NJ 07430

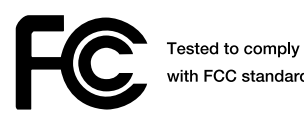

vith FCC standards.

FOR HOME OR OFFICE USE

Film Scanner: DiMAGE Scan Dual IV

Данное устройство соответствует Части 15 правил FCC. Эксплуатация устройства допускается при соблюдении следующих двух условий: (1) Данное устройство не должно вызывать опасные радиопомехи, и (2) данное устройство должно выдерживать любые внешние радиопомехи, включая и те, которые могут привести к неправильной работе устройства. Изменения, не одобренные стороной, ответственной за соответствие стандартам FCC, могут лишить пользователя права эксплуатировать данное устройство. Это устройство прошло проверку на соответствие ограничениям для цифровых устройств Класса B согласно Части 15 правил FCC. Данные ограничения разработаны для обеспечения должной защиты от опасных радиопомех при установке устройств в жилых помещениях.

Данное устройство генерирует, использует и может излучать радиочастотную энергию и, при нарушении правил установки и эксплуатации, может вызвать радиопомехи, опасные для радиосвязи. Однако нет никакой гарантии, что, при соблюдении указанных правил, в отдельных случаях таких радиопомех не возникнет. Если данное устройство вызывает помехи при приеме радио- или телевизионного сигнала, что можно определить, включая и выключая устройство, пользователь может попытаться устранить нежелательные помехи одним или несколькими из следующих способов:

- Перенаправить или переместить приемную антенну.
- Увеличить расстояние между устройством и приемником.
- Подключить устройство к розетке сети, отличной от той, к которой подключен приемник.

Проконсультироваться с поставщиком или с опытным специалистом в области радио/телевизионной техники.

Не снимайте с кабелей ферритовые сердечники.

Данное цифровое устройство Класса В соответствует канадскому стандарту ICES-003.

Уровень звукового давления согласно стандартам ISO 3744 или ISO 7779 составляет менее 70 дБ.

# Содержание

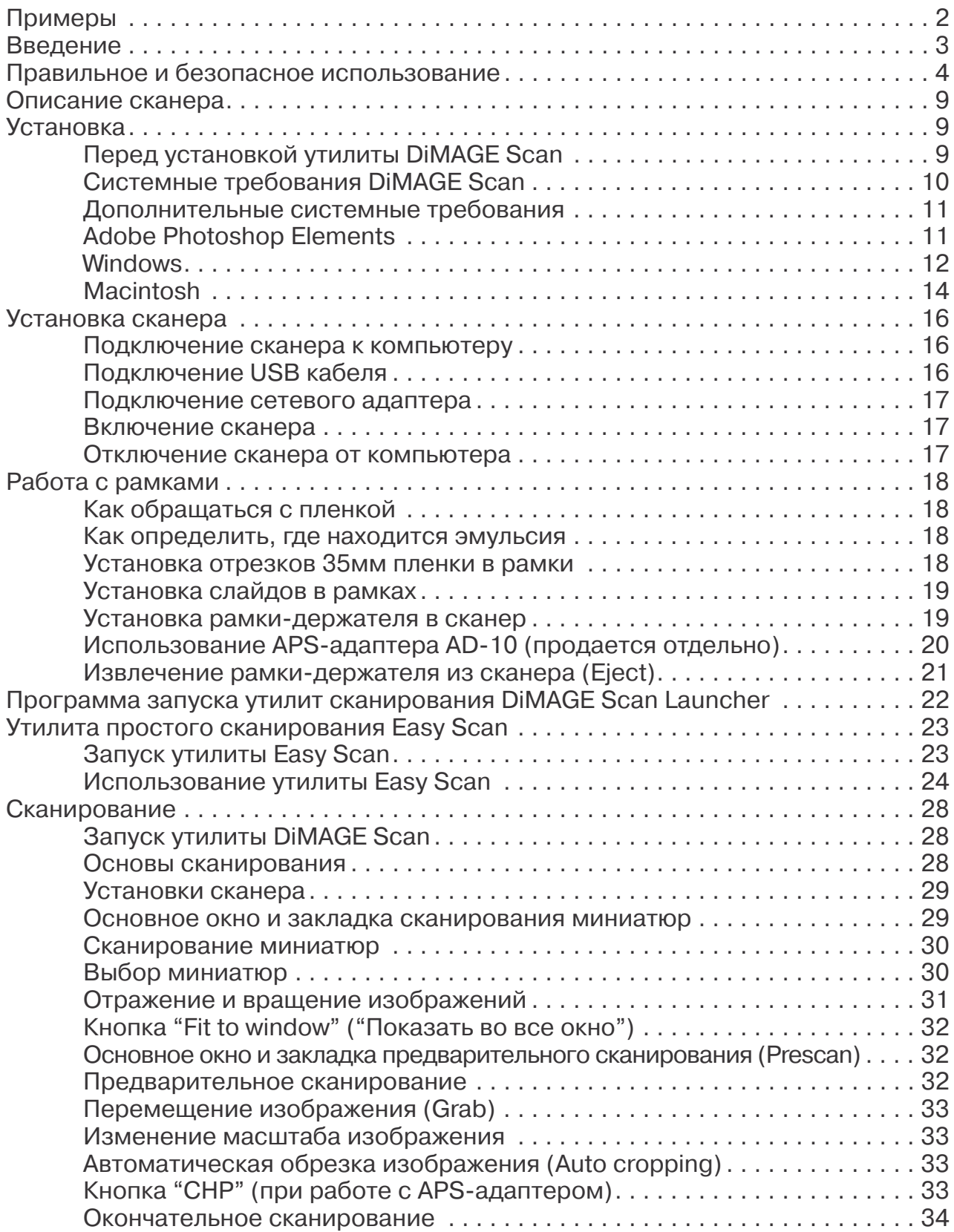

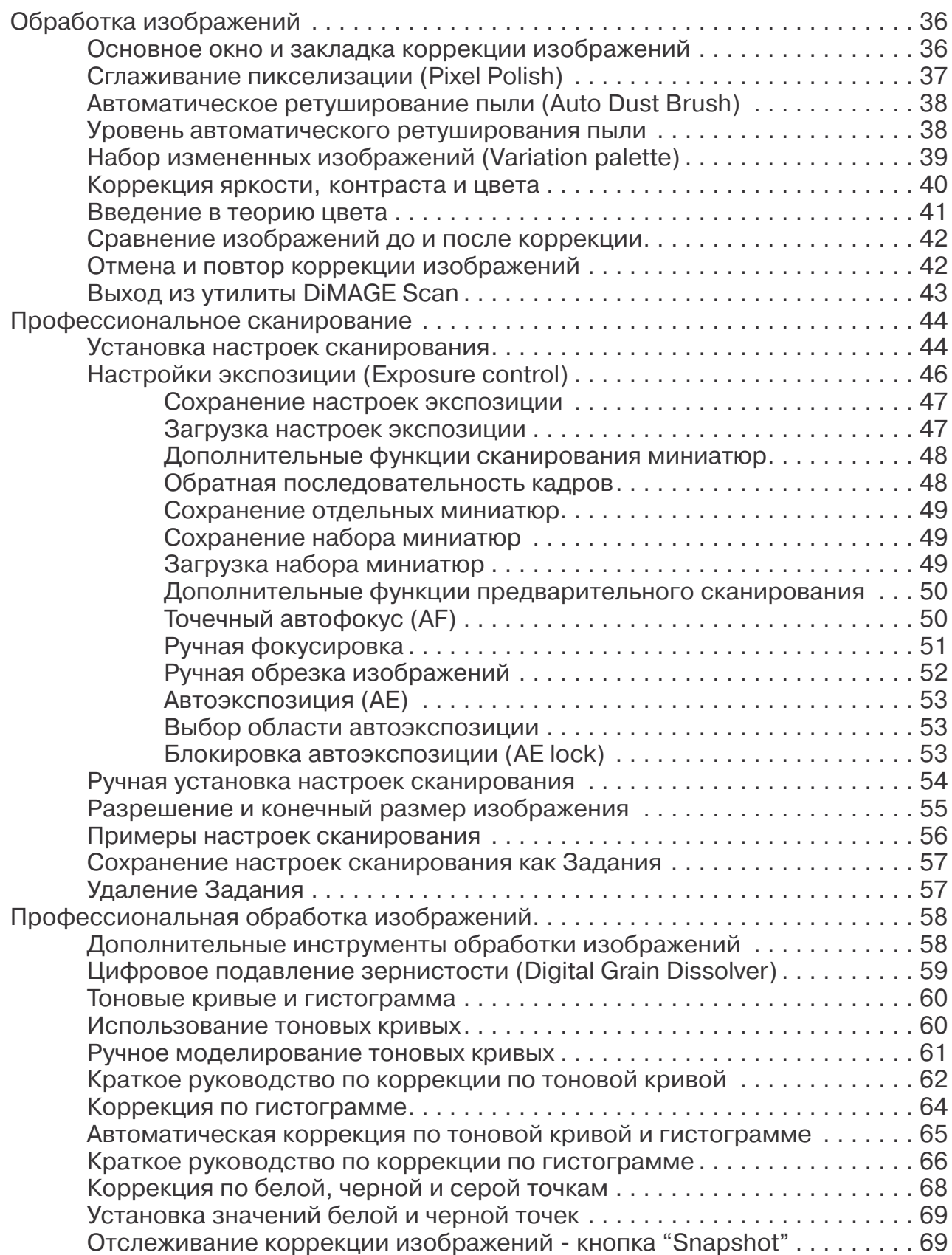

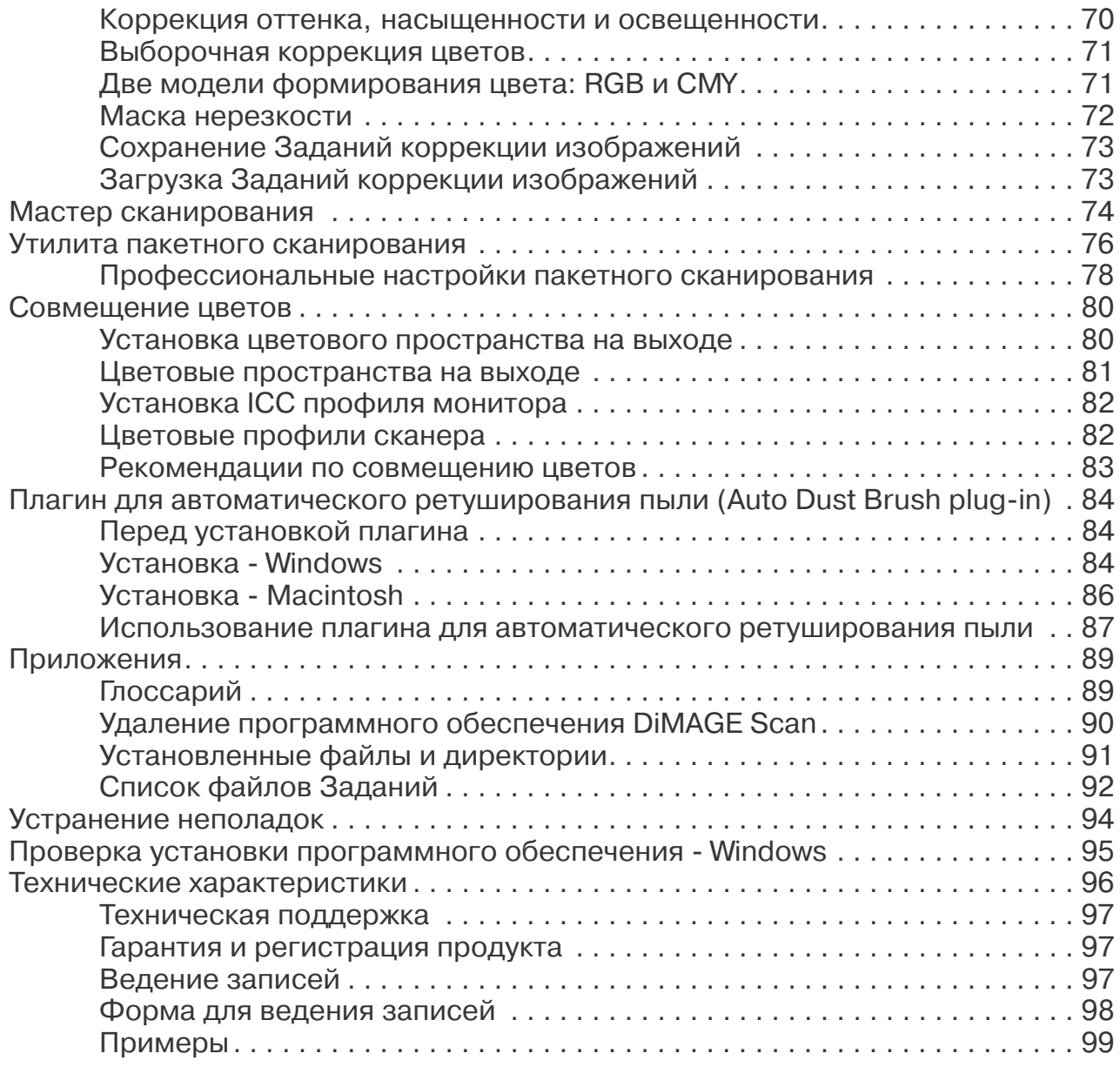

Konica Minolta является торговой маркой Konica Minolta Holdings, Inc. DiMAGE является торговой маркой Konica Minolta Camera, Inc. Microsoft, Windows, Windows 98, Windows Me, Windows 2000 Professional и Windows XP являются зарегистрированными торговыми марками Microsoft Corporation. Macintosh, Apple и Power Macintosh являются зарегистрированными торговыми марками Apple Computer, Inc. Adobe и Photoshop являются зарегистрированными торговыми марками Adobe Systems Incorporated. CorelPhotoPaint является торговой маркой Corel Corporation. Paint Shop Pro является собственностью Met's Corporation. Все другие брэнды и названия продуктов являются торговыми марками или зарегистрированными торговыми марками и принадлежат их владельцам.

# Описание сканера

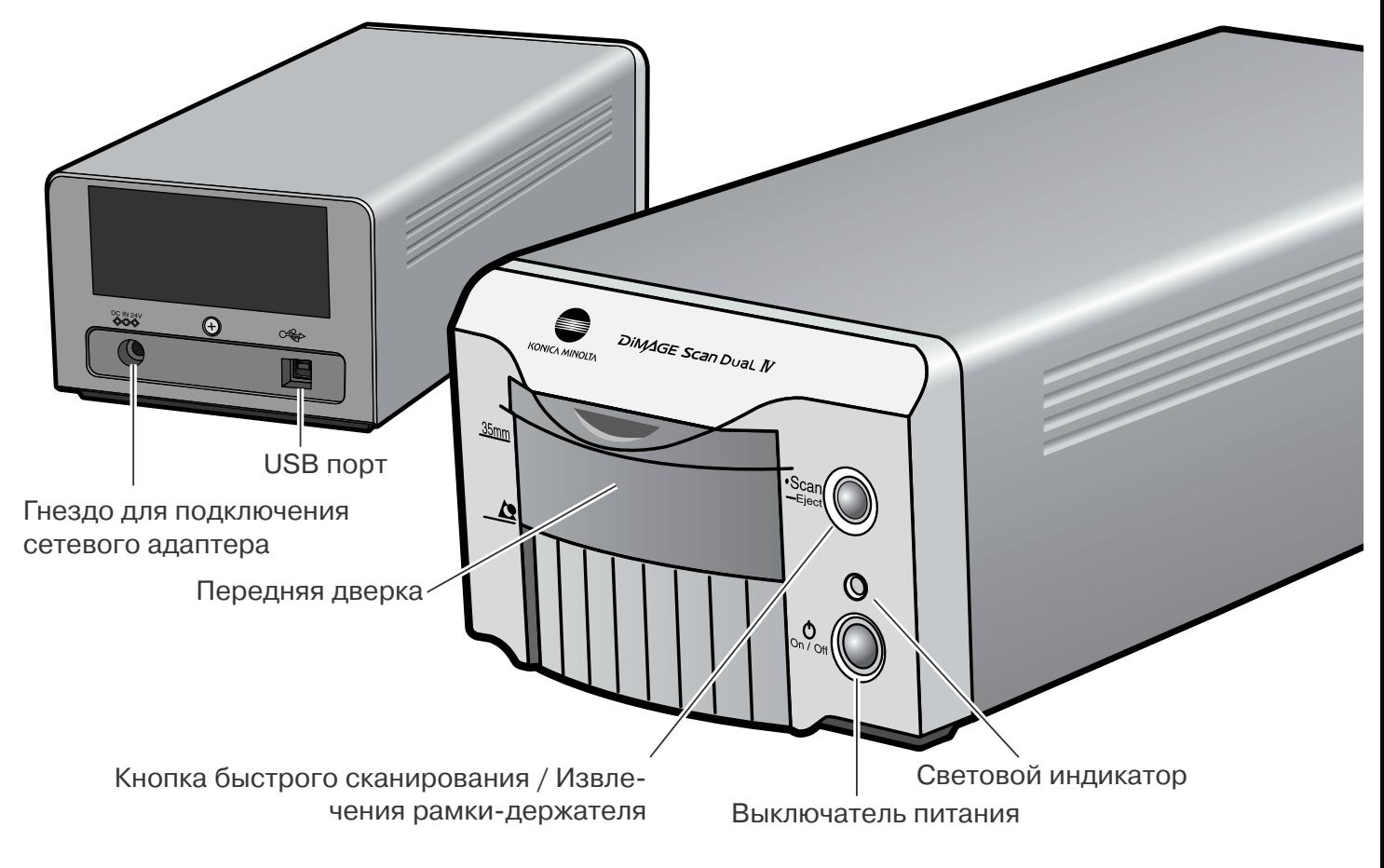

## Установка

### Перед установкой утилиты DiMAGE Scan

Некоторые резидентные программы, такие, как антивирусы или программы-менеджеры установок могут послужить причиной сбоя при установке DiMAGE Scan. Перед установкой утилиты DiMAGE Scan рекомендуется удалить или выгрузить такие программы. По завершении установки переустановите или загрузите упомянутое ПО.

НЕ подключайте сканер к компьютеру перед установкой утилиты DiMAGE Scan.